# **Asynchronicity**

- Tested 3 sensors for asynchronicity, found two that were asynchronous above TDD = 0
- One sensor was synchronous even at TDD = 24
- In this case all sensors were plugged into the same cassette board with the same slot.
- I repeated each measurement 3 times
- So the issue cannot lie before the Kapton Flex.

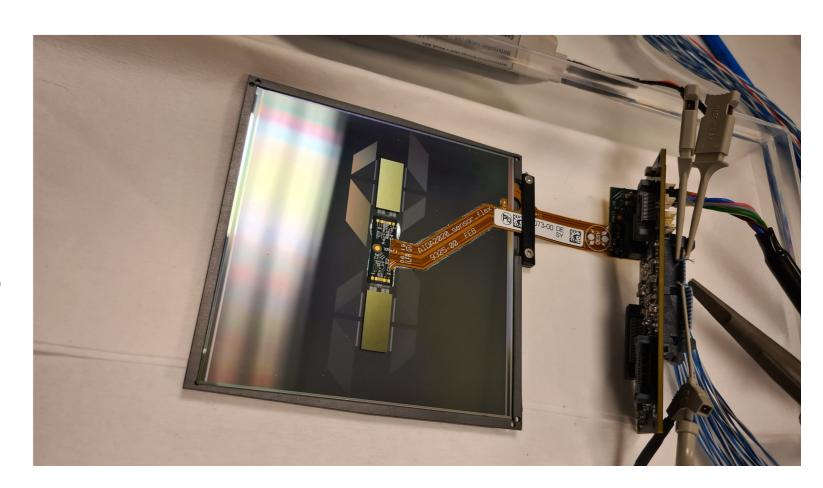

DESY. Page 1

# **Synchronous**

- Synchronous showing only 2 peaks (due to sometimes being on the edge of a cycle)
- These are all the same for both KpiX including the virtual one

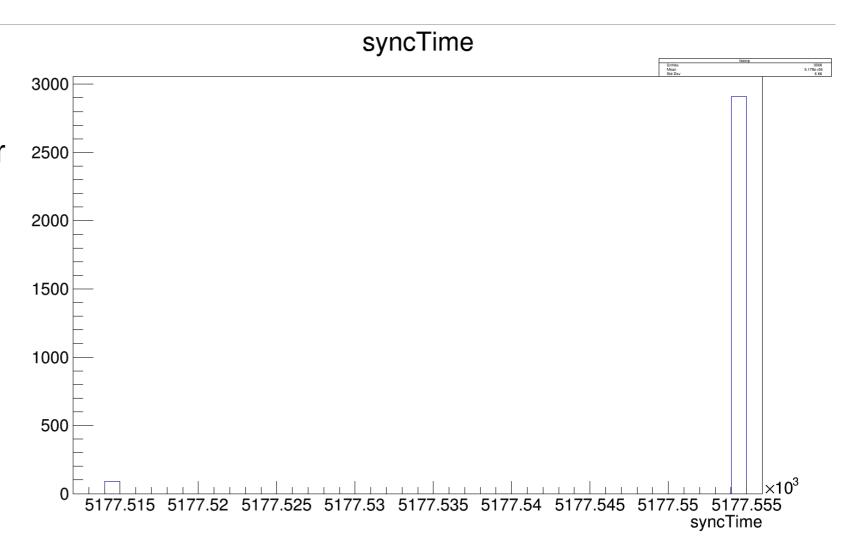

# **Asynchronous**

- Asynchronous showing 4
  peaks where one KpiX
  has the same behavior as
  the other two but shifted
  in time
- This one KpiX does not line up with the virtual KPiX

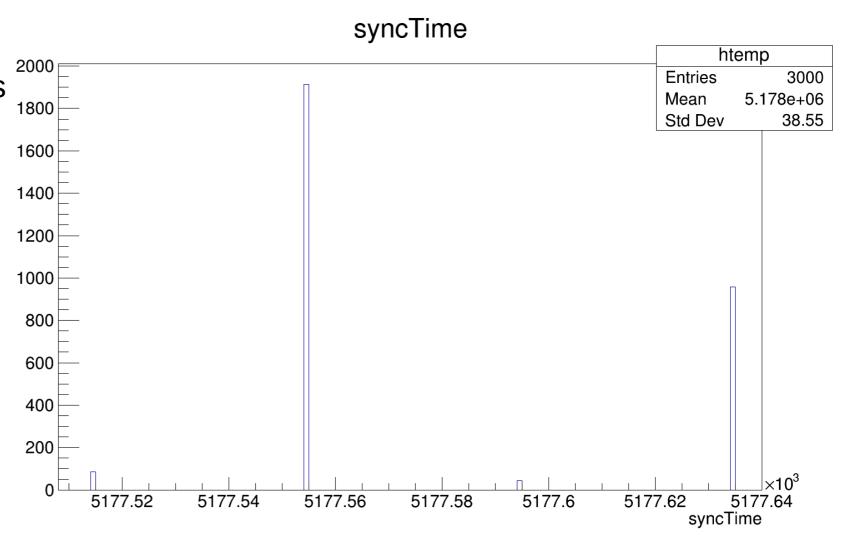

#### **Clock probing**

Attached probes to two sensors. One synchronous sensor and one asynchronous sensor.

Once again probed the clock and data lines.

DESY. Page 4

#### **Clock probing**

- Attached probes to two sensors. One synchronous sensor and one asynchronous sensor.
- Once again probed the clock and data lines.
- Probing done at TDD = 0 and TDD = 255 for both (also TDD = 24 for the asynchronous)

DESY. Page 5

 Actually visible on the data line faintly is what appears to be the end of the data taking phase.
 Shown by the small dip of the green curve

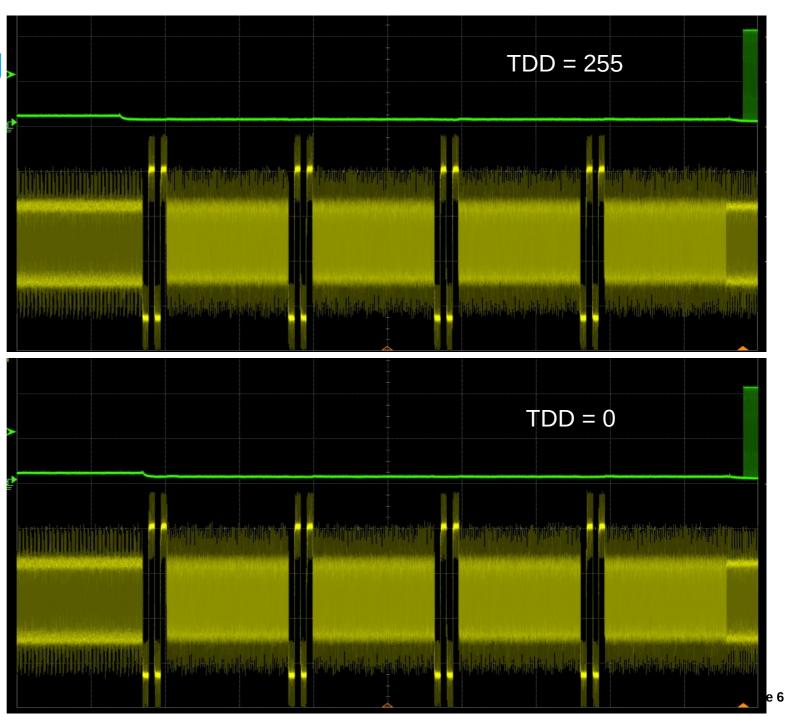

- Actually visible on the data line faintly is what appears to be the end of the data taking phase.
   Shown by the small dip of the green curve
- Comparing it between the upper TDD=255 and the lower TDD=0 shows exactly where TimeDigitizeDelay acts and what clock it is based on, the AcquisitionClock

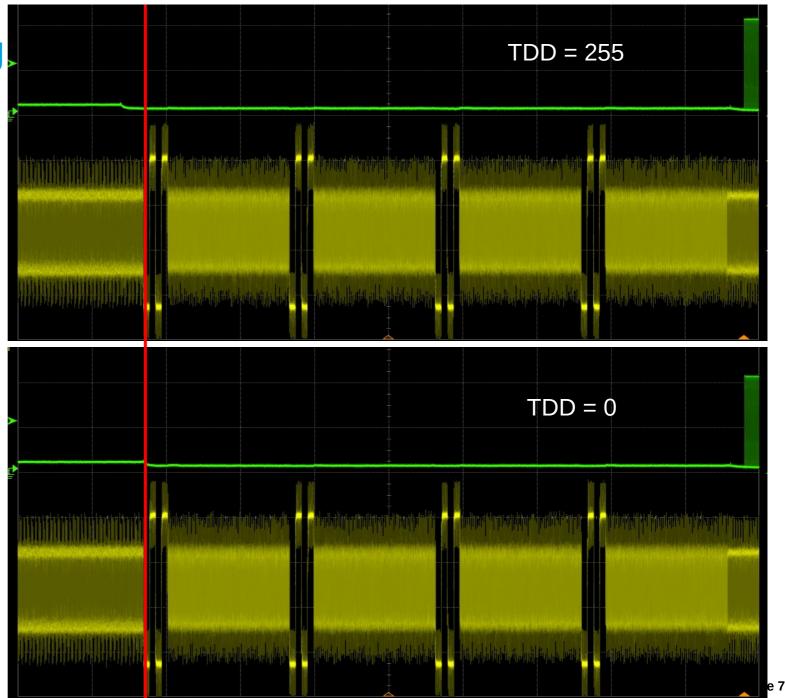

 The same is true for the asynchronous sensor though here the dip after Acquisition is much smaller.

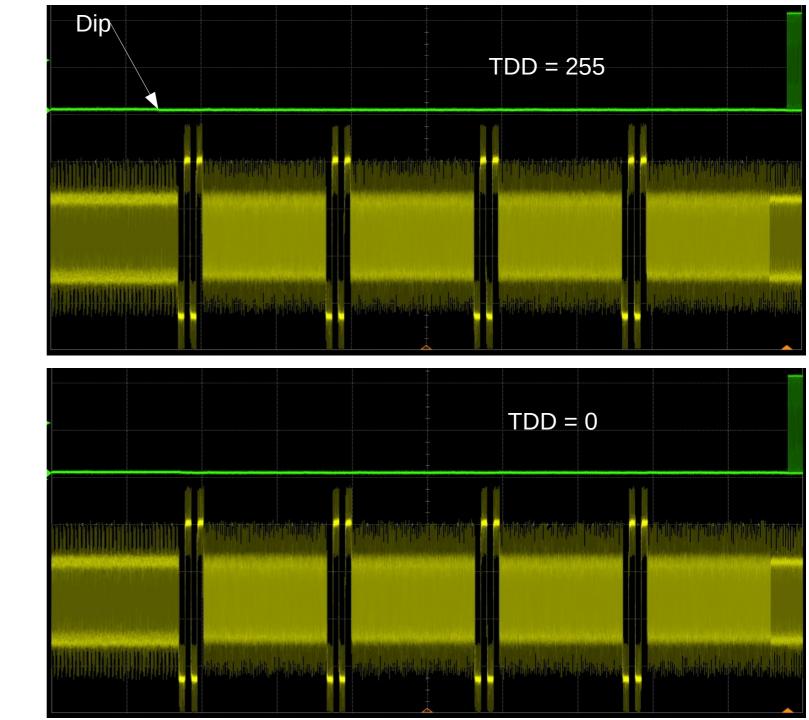

- If we say the issue lies with the clock and it only appears during settings in which TDD != 0.
- Then any such clock issues must be in the blue area to the right unless the TDD somehow affects areas completely unrelated to it.

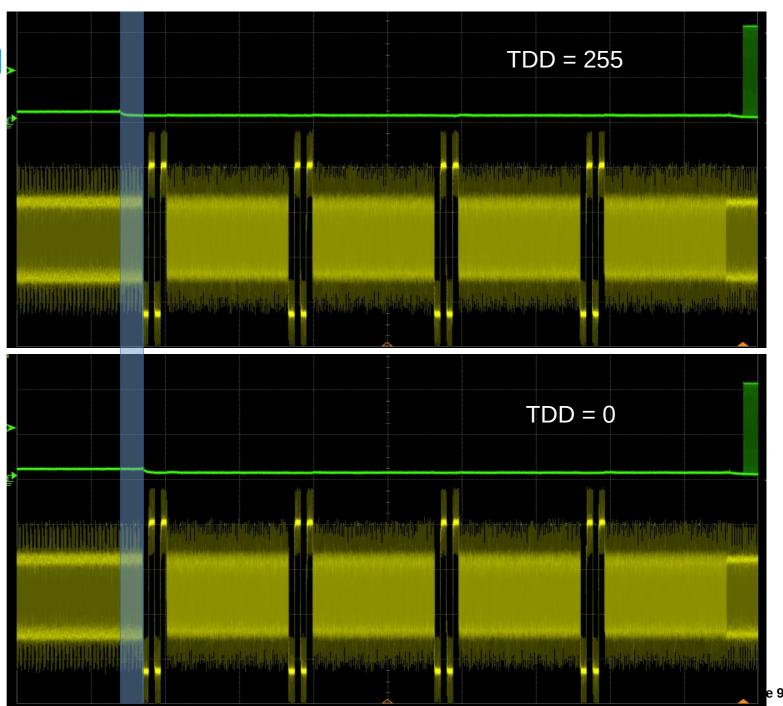